## **Инфографика**

"Информация прекрасна и жить без неё невозможно. Но она нуждается в ком-то, кто отфильтрует массивы окружающей нас информации и приведет её к читабельной и полезной форме..."

Мартин Оберхаузер

Попытки привести информацию в удобный для восприятия вид привели к появлению понятия инфографика. Собственно, ничего нового. Инфографика - это сочетание текста, изображений, возможно цифр и диаграмм. но не любое сочетание.

Инфографику придумали, чтобы быстро и доступно объяснить людям какую-то идею (чаще одну, много вряд ли удастся), понятие или то, как они должны действовать. Быстро - это значит, что в инфографике мало элементов, особенно текста, он заменяется понятными всем изображениями.

Потом оказалось, что инфографика может привлекать людей, если в ней креативные, запоминающиеся изображения, текст, который легко читается, ясная структура - "раз и все понял", классный дизайн, что "глаз не оторвать". И тогда инфографику стали использовать в разных сферах: в бизнесе, чтобы продать товар, в журналистике - чтобы идеи донести, в политике - тоже из-за идей. А потом и вообще везде.

В образовании ее тоже использовать можно, будет почти конспект урока, но ярче, понятнее, легче и быстрее запоминаемый, особенно если идеи построения не одинаковые. Появились онлайн-сервисы для создания инфографики и вакансии для специалистов по инфографике. Специалист такого рода должен сочетать умение работать с графическими объектами со знанием хотя бы основ дизайна с умением хорошо структурировать информацию, выделять смысл, а еще - обладать креативностью, нестандартным мышлением. Ведь необычное чаще бросается в глаза и лучше запоминается. Да, еще - он должен уметь адекватно преобразовывать информацию в числа, а числа - в диаграммы, схемы, графики (если они уместны).

Пример образовательной инфографики: Планеты. Просто и весело дается представление, как соотносятся размеры планет. Не какие размеры у планет, нет, а как они соотносятся друг с другом.

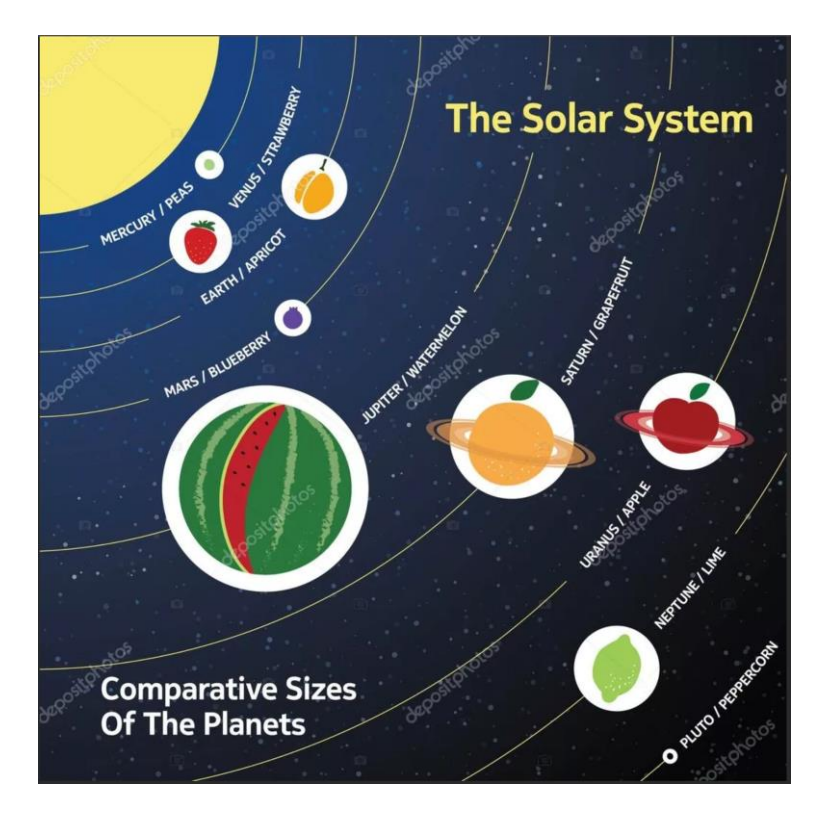

Вот собственно, и все что необходимо знать про Инфографику. Мы могли бы вместо текста сделать "Инфографику про Инфографику", но умышленно не стали этого делать, дабы не сбить своими образцами вашу креативность.

Хотя нет, вот еще определяющие признаки хорошей инфографики:

1. Текста мало, очень мало, используются стандартные, всем понятные картинки (чтобы понять, о каких картинках идет речь, наберите в любом поисковике "картинки для инфографики").

2. А вот сочетание картинок, их использование - это как из семи нот музыку сложить. Ноты одинаковые, а получается у разных авторов совсем поразному.

Что надо учесть, чтобы получилось хорошо?

1. Оттолкнитесь от идеи (идей). Инфографика должна отражать ваши мысли, собственные, собственное видение. Нет мыслей - какой смысл делать Инфографику?

2. Все гениальное просто. Красота - в простоте!

3. Прежде чем делать свое, походите по сети Интернет, посмотрите, что делают другие, не просто, а включив критическое мышление. Понятна ли вам мысль автора? Это красиво? Это оригинально? Это делает понимание проще? Это показывает взаимосвязи между объектами?

4. Будьте оригинальны, то, что уже придумали другие, второй раз использовать скучно. Постарайтесь придумать свое.

5. Решите, как вы будете делать инфографику - вариантов масса. Вы можете просто нарисовать, или наклеить на лист бумаги аппликацию, а потом отсканировать (особенно, если участники - ученики начальных классов). Вы можете рисовать в любом графическом редакторе. Вы можете использовать онлайн-редакторы для создания инфографики (найти их в интернет и изучить не так уж и сложно). Но не важно, каким инструментом вы воспользуетесь важно, что вы в результате получите.

Творчества и вдохновения!

## **3.2 Озарения и ошибки**

1. Вместо инфографики в качестве объектов предлагается картинка, фото

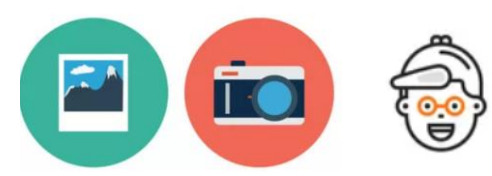

- значки, которые ближе к инфографике

2. Инфографика **не выражает не внутренних связей, ни свойств объектов, ни их взаимодействия**

Если нарушено одно из этих правил – возможно, это авторская позиция и получится шедевр. Но нарушение обоих, особенно второго, приведет к краху.

## 3.2 Сделаем свой пример

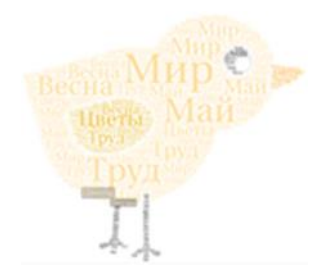

Хочу показать возможности, которые представляют майские праздники Выбираем инфо-значки, выкладываем

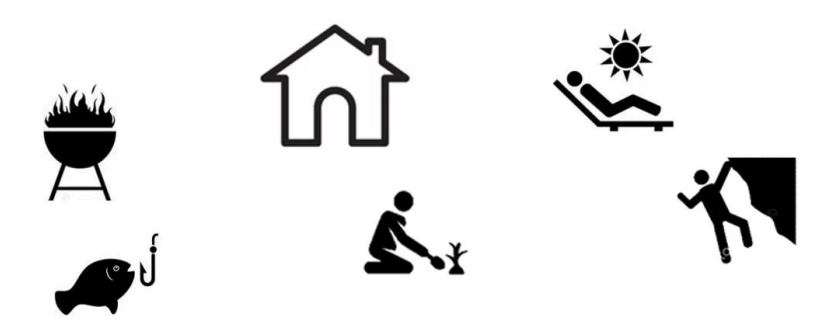

Если необходимо, удаляем фон (выделить рисунок-вкладка работа с рисунком – удалить фон).

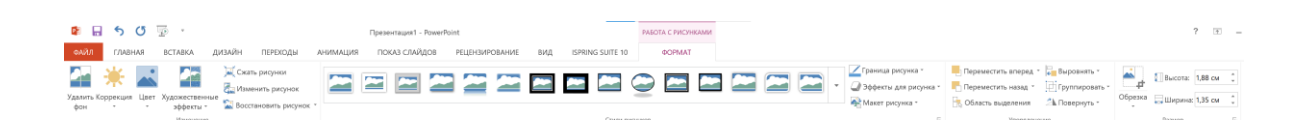

Добавляем облака и вопросики

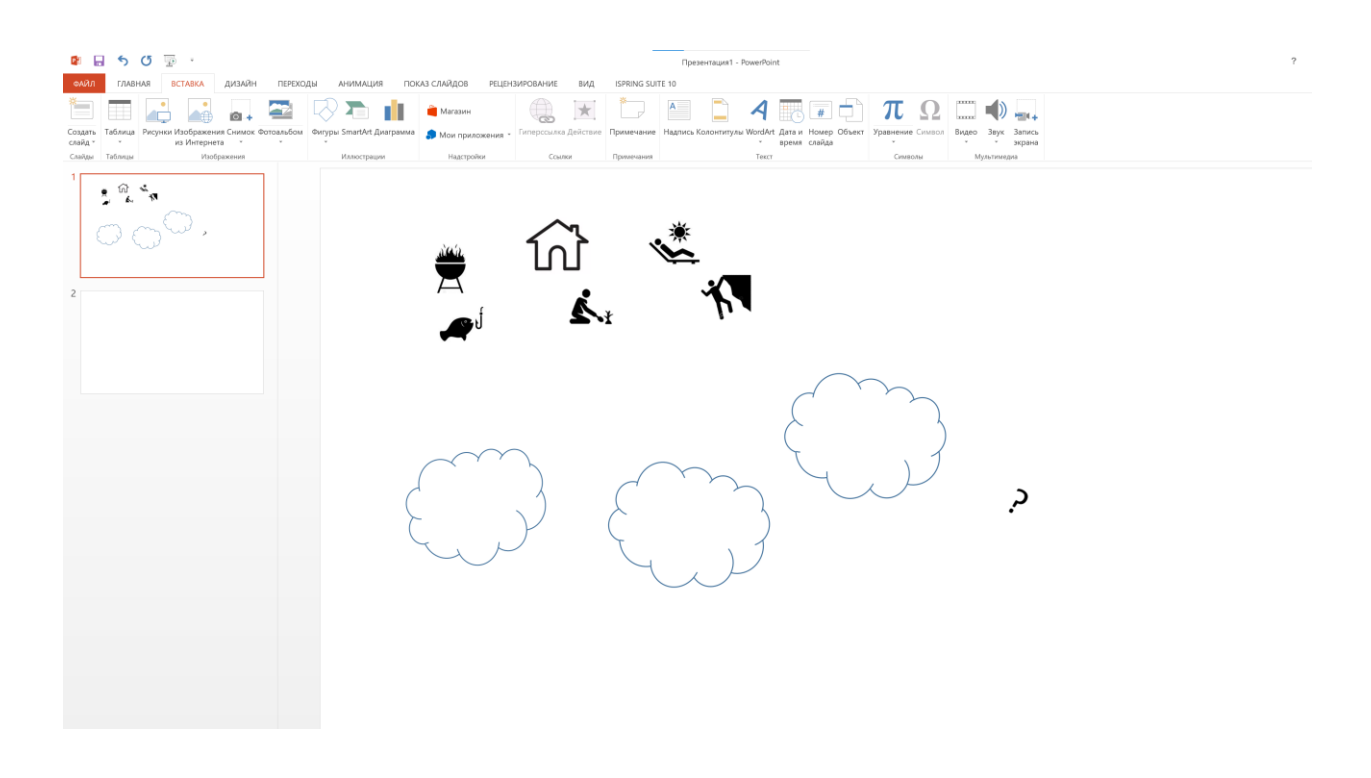

Потом добавляем нашего цыпленка и создаем картинку. Да, еще цыпленку маску добавим – карантин как-никак.

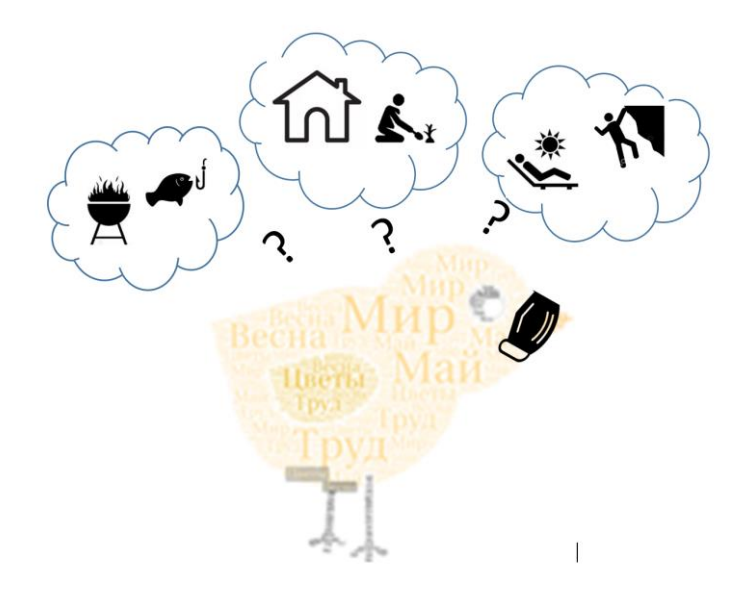

Вот что получилось. Хочется отметить, что слова «в цыпленке» прочитываются плохо, поэтому вернемся в редактор, да, тот самый, WordArt. Выберем все то же, что и раньше, а вот только в последней вкладке STYLE поэкспериментируем с цветами

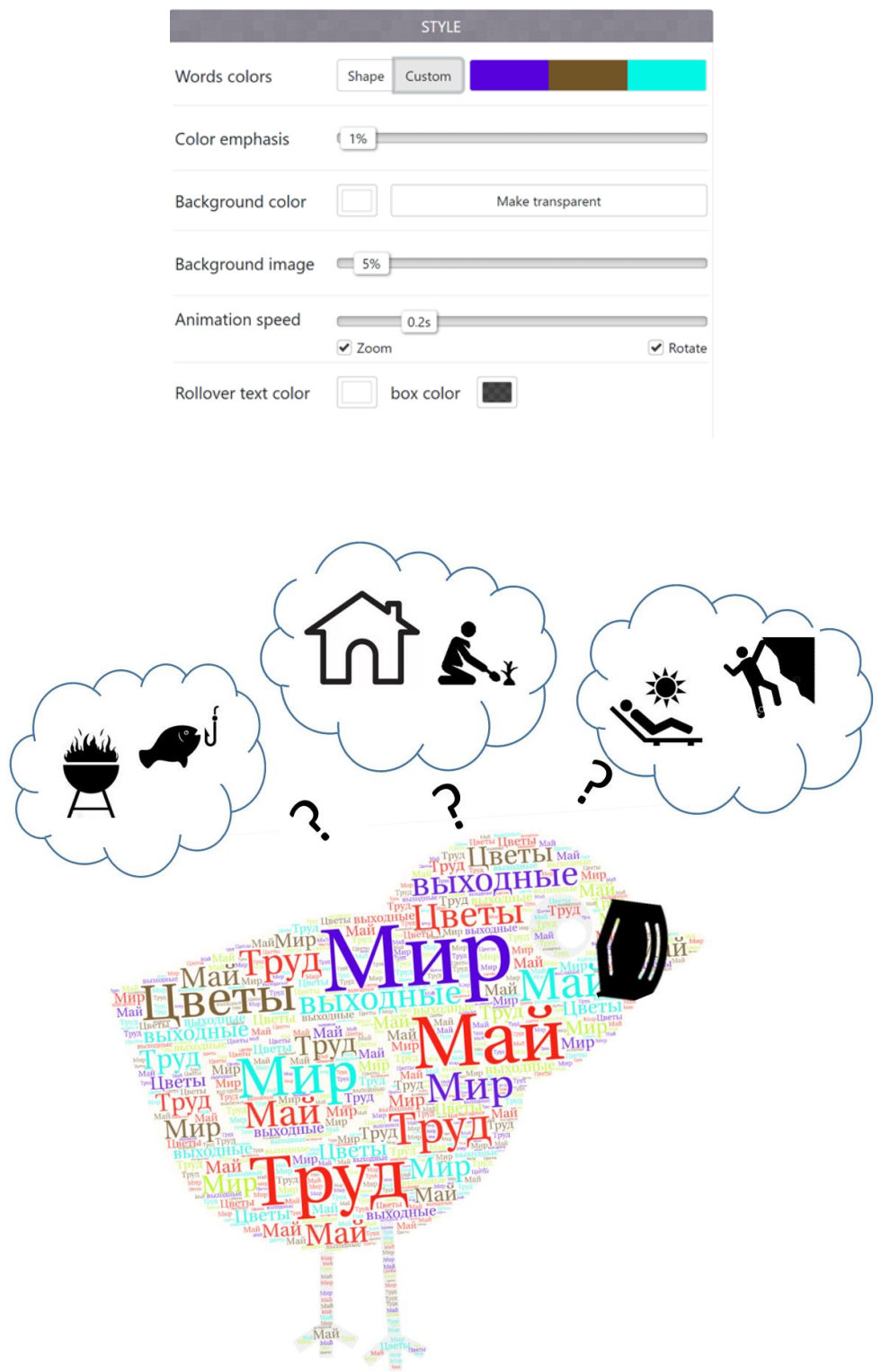

Этот цыплёнок гораздо веселее. Да, сгруппировав картинку, можно кликнуть по ней правой кнопкой мыши и сохранить как рисунок. **Все! Работа готова!**

ВАЖНО! Мастер-класс – технический, он не как не определяет, какие формы, цвета, слова и т.д. Вы будете использовать, он только показывает некоторые

технические приемы, и все. Не повторяйте не формы, не идеи (а они Вам для представления вовсе не подойдут – пусть они будут Ваши).